# FERTILIDAD AL PRIMER SERVICIO EN VACAS MESTIZAS LUEGO DE LA ADMINISTRATION DE FACTORES **LIBERATORIOS HIPOTALAMICOS**

First service fertility in crossbred cows after the administration of GnRH

#### **RESUMEN**

Se realizó un ensayo para evaluar el efecto de la administración de factores liberatorios hipotalámicos (GnRH) sobre la fertilidad al primer servicio de vacas mestizas en anestro, sincronizadas con prostaglandina F<sub>2</sub> (Lutalyse). De un total de 86 vacas que exhibieron celo, 43 (Grupo 1) recibieron una inyección de 100 mcg de Fertirelin Acetato (Ovalyse) luego de la Inseminación Artificial (I.A.), quedando las 43 (Grupo 2) restantes sin tratamiento como grupo testigo. Todas las hembras fueron servidas con semen del mismo foro. Los efectos del tratamiento fueron evaluados mediante el análisis Chicuadrado con el paquete estadístico SAS, versión 516. Para el grupo 1, 26 vacas (60.46%) fueron diagnosticadas preñadas, mientras que para el grupo 2, 23 vacas (55.81%) resultaron preñadas no encontrándose diferencias significativas entre ambos grupos. Para el total de las 86 vacas en el ensayo 49 (56.9%) se confirmaron preñadas indicando buenos niveles de fertilidad al primer servicio luego del celo sincronizado. El uso de la GnRH al momento de la I.A. en animales mestizos bajo nuestras condiciones demanda más investigación.

Palabras claves: Fertilidad, mestiza, GnRH, vaca.

#### **ABSTRACT**

An experiment was conducted to evaluate the effect of GnRH administration on first service fertility of crossbred anestrus cows sincronized with Prostaglandin F2<sub>a</sub> (Lutalyse). From a total of 86 cows which exhibited estrus, 43 (Group 1) were inyected with 100 ug of fertirelin acetate (Ovalyse) after artificial insemination (A.I.) and 43 čows (Group 2) were not treated as a control group. All the cows were bred with semen from the same bull. Treatmen

Eleazar Soto Belloso \* Gustavo Soto Castillo \* Alejandro Aguirre Albornoz \*\* Lilido Ramirez \*\*\*

- \* Facultad de Ciencias Veterinarias. Universidad del Zulia, Maracaibo, Estado Zulia, Venezuela
- \*\* Práctica privada.
- \*\*\* Núcleo Universitario Rafael Rangel, Universidad de Los Andes, Estado Trujillo, Venezuela

effect was analized by chi-square test. In group 1, 26 cows (60.46%) and in group 2, 23 cows (55.81%) were diagnosed pregnant by rectal palpation respectively. No significant differences were found between groups. For the total 86 cows, 49 (56.9%) were confirmed pregnant indicating good first service fertility after a sincronized estrus with Prostagladin F2<sub>a</sub>. Further research is required for GnRH use at the rnoment of A.I. in crossbred cows.

Key words: Fertility, crossbred, GnRH, cow.

# **INTRODUCCION**

La prevención y tratamiento de los problemas reproductivos post-parto de la vaca y en especial del anestro, tienen una gran importancia para reducir los prolongados dias vacios y por lo tanto acortar el intervalo entre partos. Los resultados más importantes en nuestro medio se han obtenido con las prácticas del destete precoz y ordeño sin becerros, además de un buen estado corporal de las vacas al servicio y al parto.

Ovalyse (Fertirelin Acetato) es un producto farmacéutico de uso veterinario indicado en bovinos. Es fisiológica y quimicamente similar a la Hormona Liberadora de Gonadotropina (GnRH), que produce liberación de las hormonas Luteinizante (LH) y Foliculo Estimulante (FSH) endógenas. Se espera entonces, que al favorecer la ovulación mejore la tasa de concepción aplicándolo luego de inseminación artificial.

El objetivo de este estudio fue demostrar la factibilidad de lograr un incremento en la tasa de fertilidad al primer servicio mediante la administración de la GnRH después de inseminación artificial, en vacas en anestro fisiológico post-parto sincronizadas con PgF2<sub>a</sub>.

# **MATERIALES Y METODOS**

Recibido el: 04 marzo 1992 Aceptado el: 07 mayo 1992

El estudio se llevó a cabo en la Hacienda Caracas, propiedad de la C.A. Agropecuaria Santa Ana, ubicada en el sector Arimpias del Municipio Rosario, Distrito Perijá, Edo. Zulia, la cual consta de aproximadamente dos mil hectáreas (2.000 ha.), dentro de lo que se conoce como Bosque Tropical Seco, a una altura de 86 m. s.n.m., a 1° 19' 50" Latitud Norte y 72° 17' Longitud Oeste, con temperatura media anual entre 28.4 y 34.7% y precipitaciones promedio de 1.077.7 mm al año (M.A.R.N.R.)\*.

Se utilizaron 86 vacas mestizas (Mosaico Perijanero). lactantes, pluriparas, sin manifestación de celo luego de 60 días post-parto con presencia de un cuerpo lúteo (anestro), sin enfermedades sistémicas ni reproductivas detectables al momento del tratamiento, identificadas adecuadamente y mantenidas en las condiciones rutinarias de manejo de la finca, bajo Inseminación Artificial.

Las 86 vacas fueron distribuidas totalmente al azar en 2 grupos, un grupo control (n = 43) y un grupo tratamiento  $(n = 43)$ .

Las vacas del grupo tratamiento (Grupo 1) recibieron una inyección i.m. de 5 ml. de Lutalyse (PgF2,) para la inducción del celo y se inseminaron 12 horas después de detectado el celo en las horas más tempranas de la mañana (hasta las 8 a.m.) o más frescas de la tarde (después de las 5 p.m.), según correspondió. Adicionalmente recibieron una dosis i.m. de 2 ml. de Ovalyse (100 mcg de Fertirelin Acetato) conjuntamente con la Inseminación Artificial.

El grupo control (Grupo 2) solo recibió la dosis de Lutalyse (5 ml) para inducir el celo y se inseminaron previa detección de la misma manera que los animales del Grupo 1, pero sin utilizar el Ovalyse. Todos los animales fueron inseminados con semen de un mismo toro de comprobada fertilidad.

La tasa de fertilidad al primer servicio se obtuvo por el porcentaje de vacas diagnosticadas preñadas mediante palpación rectal después de los 45 días del servicio. Los efectos del tratamiento fueron evaluados mediante el análisis chi cuadrado con el paquete estadístico SAS, version 516.

### **RESULTADOS Y DISCUSION**

Durante el presente trabajo un total de 86 vacas que exhibieron celo luego de la sincronización efectiva con Prostaglandina F2<sub>a</sub> (Lutalyse) fueron servidas por primera vez lográndose preñar 49 (56.9%), lo cual refleja en términos generales un buen nivel de fertilidad en vacas mestizas bajo condiciones tropicales a pastoreo. Estos resultados coinciden con diversos autores trabajando con ganado puro en otras condiciones 10.4.71. De las 43 vacas inseminadas correspondientes al grupo 1, las cuales recibieron la inyección de 100 mcg. de Fertirelin Acetato (Ovalyse) 26 (60.46%) quedaron gestantes (ver TABLA). Esta cifra fue superior pero no estadísticamente significaTABLA

#### FERTILIDAD AL PRIMER SERVICIO EN VACAS **MESTIZAS LUEGO DE LA ADMINISTRACION** DE FACTORES LIBERATORIOS HIPOTALAMICOS AL MOMENTO DE LA INSEMINACION ARTIFICIAL

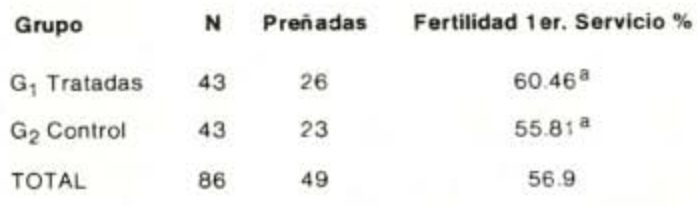

a Cifras con el mismo exponente no difieren significativamente.

tiva a la lograda por el grupo 2 del cual 23 vacas (55.81%) concibieron sin recibir ningún tratamiento (ver TABLA).

Numerosos reportes se han publicado en relación a los beneficios del uso de la GnRH al momento de la inseminación para mejorar la fertilidad<sup>[3.8]</sup>. Fisiológicamente la administración de la hormona provocaría una ovulación más sincronizada con la Inseminación Artificial al inducir un mayor pico de hormona LH. Este mismo tratamiento aparentemente está en capacidad de mejorar la actividad del cuerpo luteo neoformado, lo cual desarrollaria un ambiente uterino más favorable para la viabilidad del embrión<sup>[6]</sup>. Sin embargo, los resultados en este sentido continúan siendo controversiales, pues muchos autores no han podido demostrar los beneficios de la administración de la GnRH al momento de la I.A., en cuanto a incremento de la fertilidad se refiere<sup>[1,9]</sup>. Por otra parte la literatura ha sido más clara al reportar de una forma más consistente el beneficio del uso de la GnRH en vacas repetidoras donde se han logrado incrementos significativos de la fertilidad<sup>[2,5,14]</sup>.

## **CONCLUSIONES**

-El uso de la GnRH al momento de la I.A. no logró mejorar significativamente el porcentaje de fertilidad al primer servicio en las vacas estudiadas.

-La fertilidad obtenida luego del celo sincronizado con la PGF2 resultó en niveles considerados buenos para vacas mestizas bajo condiciones de pastoreo.

-El estudio de diferentes dosis y dias de aplicación de la GnRH durante el ciclo, luego de la I.A. se justifica plenamente dado lo controversial de los resultados reportados a nivel mundial.

M.A.R.N.R. - Ministerio del Ambiente y de los Recursos Naturales Renovables.

#### REFERENCIAS BIBLIOGRAFICAS

- $[1]$ Anderson, G. A., Malmo, J. Pregnancy rate of cows given synthetic gonadotropin-releasing hormone at the time of service, Aust. Vet. J. 62:222-224. 1985.
- Bhosrekar, M. R., Inamdar, A. J., Joshi, B. M., Phadnis, Y. P.,  $\left\lfloor 2 \right\rceil$ Lokhande, S. M., Mangurkar, B. R. Treatment with a GnRH analogue (Buserelin) at mid-luteal phase in repeat breeding dairy cows. Indian Vet. J. 63: 833-837. 1986.
- $\left|3\right|$ Kinkie, R.A., Anderson, D.C., Moody, E.L., Burfening, P. J. Breeding Heifers by appointment with PGF2<sub>a</sub> and GnRH. J. Anim. Sci., 42: 1564-1569. 1976.
- Lauderdale, J. W., Mc Allister, J. F., Kratzer, D. D., Moody, E.  $[4]$ K. Use of prostaglandin F2<sub>a</sub> in cattle breeding. Acta Vet., Scand 77: 181-191.1981.
- Maurice, E., Ax, R. L., Brown, M. D. GnRH leads to improved  $[5]$ Fertility in Repeat Breeder cows. J. Dairy Sci. 65 Suppl. 1, 179.1982.
- $[6]$ Nakao, T., Narita, S., Tanak, K., Hara, H., Shirakawa, J.,

Noshiro, H., Saga, N., Kawata, K. Improvement of first service pregnancy rate in cows with Gonadotropin-releasing hormone analog: Theriogenology. 20: 111-119. 1983.

- $[7]$ Roche, J. F. Synchronization of oestrus and fertility following artificial insemination in heifers given prostaglandin F2<sub>a</sub>. J. Repro. Fert. 37: 135-138. 1974.
- $[8]$ Ryan, D. P., Kopel, E., Boland, M. P., Godke, R. A. Pregnancy rates in dairy cows following the administration of a GnRH analogue at the time of artificial insemination or at mid-cycle post insemination. Theriogenelogy, vol. 36, 3: 367-377. 1991.
- Schmidt, M. K., Stevenson, J. S., Call, E. P. Effect of GnRH  $[9]$ and time of insemination on fertility in Holstein cows. J. Dairy Sci. 65, Suppl. 1, 180. 1982.
- [10] Seguin, B. E. Role of prostaglandin in bovine reproduction. J. Am. Vet. Med. Assoc. 176: 1178-1181. 1980.
- [11] Soto Belloso, E. R. Usos potenciales de los factores liberatorios hipotalámicos en reproducción animal. Revista Veterinaria Venezolana. Vol. XLVI, Nº 270. Caracas, Venezuela. 1981.

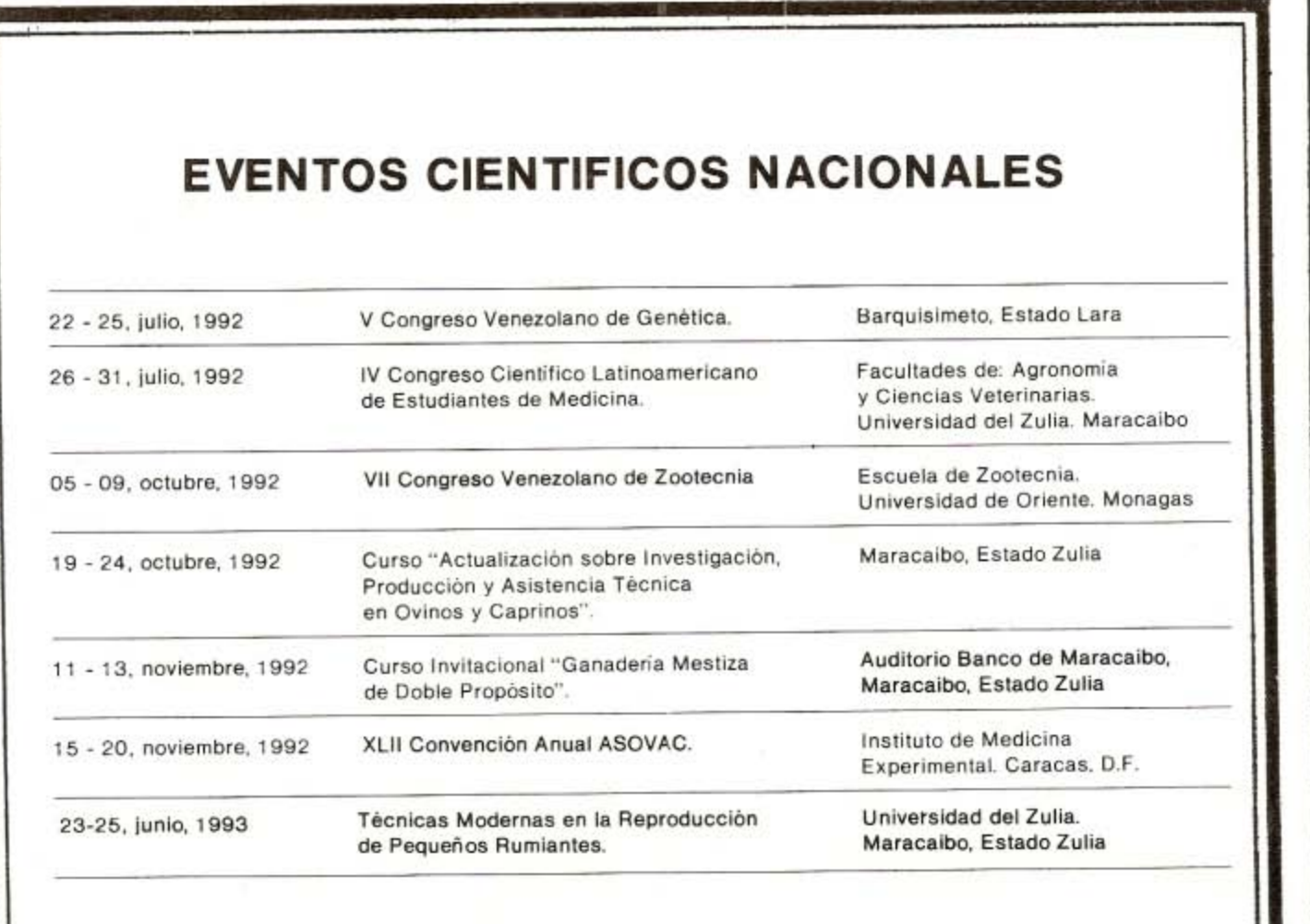